Non-Euclidean distances in **secr** 3.1

*Murray Efford*

*2018-02-23*

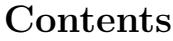

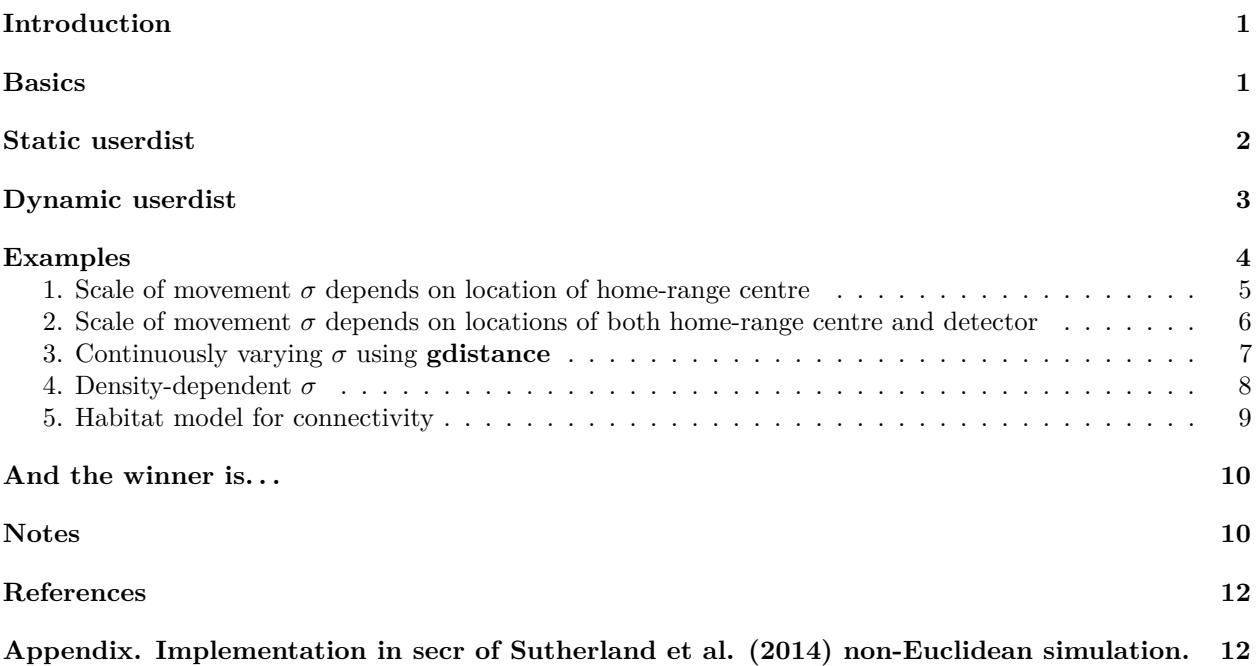

## <span id="page-0-0"></span>**Introduction**

Spatially explicit capture–recapture (SECR) entails a distance-dependent observation model: the expected number of detections  $(\lambda)$  or the probability of detection  $(g)$  declines with increasing distance between a detector and the home-range centre of a focal animal. 'Distance' here usually, and by default, means the Euclidean distance  $d = \sqrt{(x_1 - x_2)^2 + (y_1 - y_2)^2}$ . The observation model can be customised by replacing the Euclidean distance with one that 'warps' space in some ecologically meaningful way. There are innumerable ways to do this. One is the a non-Euclidean 'ecological distance' envisioned by Royle et al. (2013).

This document shows how to define and use non-Euclidean distances in **secr** 3.1. An appendix gives example **secr** code for the non-Euclidean SECR analysis of Sutherland et al. (2015).

## <span id="page-0-1"></span>**Basics**

Non-Euclidean distances are defined in **secr** by setting the 'userdist' component of the 'details' argument of secr.fit. The options are (i) to provide a static  $K \times M$  matrix containing the distances between the *K* detectors and each of the *M* mask points, or (ii) to provide a function that computes the distances dynamically. A static distance matrix can allow for barriers to movement. Providing a function is more flexible and allows the estimation of a parameter for the distance model, but evaluating the function for each likelihood slows down model fitting.

### <span id="page-1-0"></span>**Static userdist**

A pre-computed non-Euclidean distance matrix may incorporate constraints on movement, particularly mapped barriers to movement, and this is the most obvious reason to employ a static userdist. The function nedist builds a suitable matrix ( $\text{secr} \geq 2.9.4$ ).

As an example, take the 1996 DNA survey of the grizzly bear population in the Central Selkirk mountains of British Columbia by Mowat and Strobeck  $(2000)^1$  $(2000)^1$ . Their study area was partly bounded by lakes and reservoirs that we assume are rarely crossed by bears. To treat the lakes as barriers in a SECR model we need a matrix of hair snag – mask point distances for the terrestrial (non-Euclidean) distance between each pair of points.

We start with the hair snag locations CStraps and a SpatialPolygonsDataFrame object BLKS\_BC representing the large lakes (Fig. 1a). Buffering 30 km around the detectors gives a naive mask (Fig. 1b); we use a 2-km pixel size and reject points centred in a lake. The shortest dry path from many points on the naive mask to the nearest detector is much longer than the straight line distance.

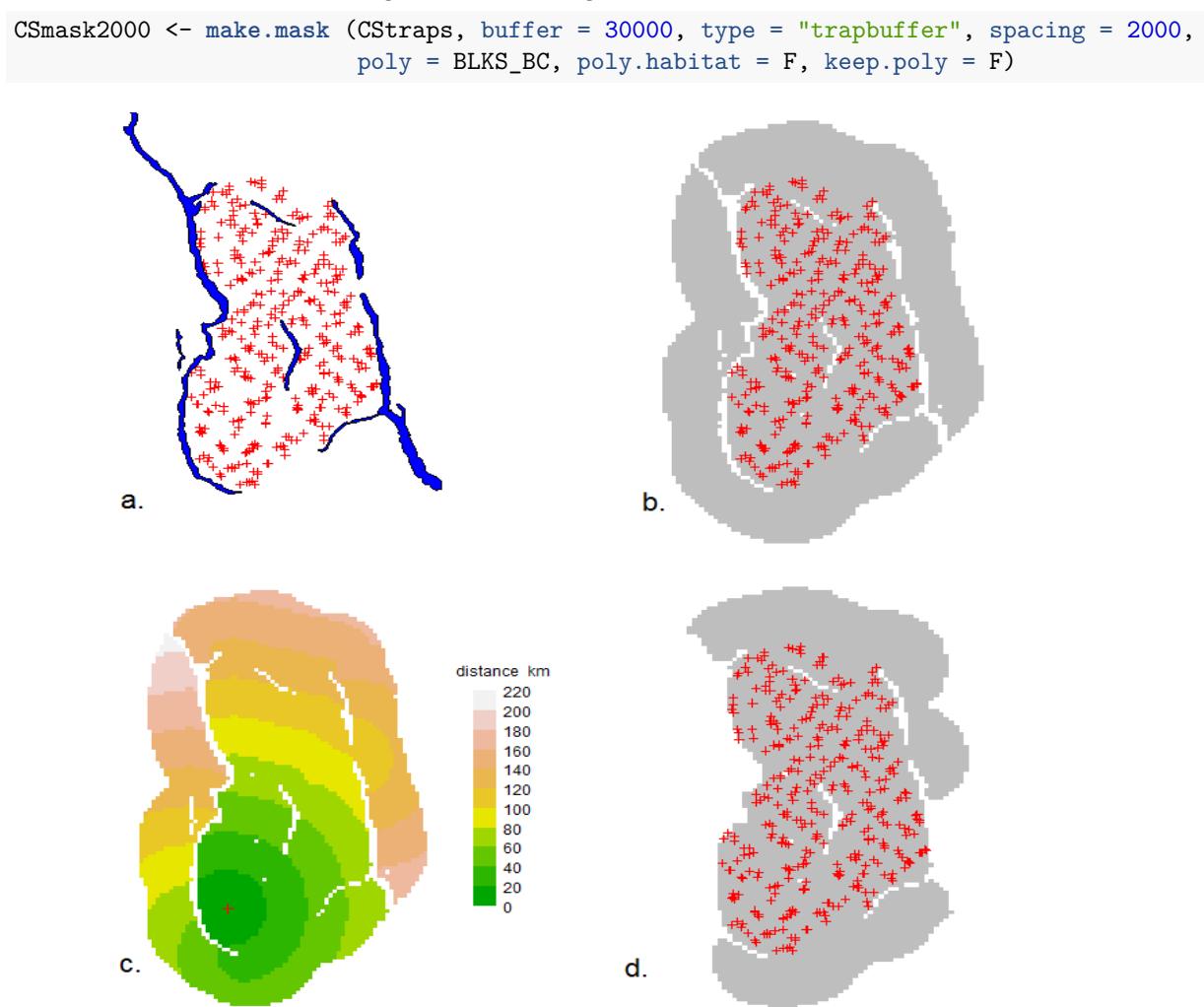

Fig. 1. (a) Central Selkirk grizzly bear hair snag locations (Mowat and Strobeck 2000), (b) Mask using naive 30-km buffer around hair snags, (c) Example map of dry-path distances from an arbitrary point, and (d) Efficient mask rejecting dry-path distances >30km.

<span id="page-1-1"></span><sup>1</sup>Thanks to Garth Mowat for providing these data.

We next calculate the matrix of all dry detector–mask distances by calling nedist that in turn uses functions from the R package **gdistance** (van Etten 2014). Missing pixels in the mask represent barriers to movement when their combined width exceeds a threshold determined by the adjacency rule in **gdistance**.

What do we mean by an adjacency rule? **gdistance** finds least-cost distances through a graph formed by joining 'adjacent' pixels. Adjacent pixels are defined by the argument 'directions', which may be 4 (rook's case), 8 (queen's case) or 16 (knight and one-cell queen moves) as in the **raster** function adjacent. The default in nedist is 'directions  $= 16$ ' because that gives the best approximation to Euclidean distances when there are no barriers. The knight's moves are  $\sqrt{5} \approx 2.24 \times$  cell width ('spacing'), so the width of a polygon intended to map a barrier should be at least  $2.24 \times$  cell width.

Some of the BC lakes are narrow and less than 4.48 km wide. To ensure these act as barriers we could simply reduce the spacing of our mask, but that would slow down model fitting. The alternative is to retain the 2-km mask for model fitting and to define a finer  $(0.5 \text{ km})$  mask purely for the purpose of computing distances<sup>[2](#page-2-1)</sup>:

```
CSmask500 <- make.mask (CStraps, buffer = 30000, type = "trapbuffer", spacing = 500,
                         poly = BLKS\_BC, poly.habitat = F, keep.poly = F)
userd <- nedist(CStraps, CSmask2000, CSmask500)
```
The first argument of nedist provides the rows of the distance matrix and the second argument the columns; the third (if present) defines an alternative mask on which to base the calculations. To verify the computation, map the distance from a chosen detector *i* to every point in a mask. Here is a short function to do that; see Fig. 1c for an example.

```
dmap \leq function (traps, mask, userd, i = 1, \ldots) {
    if (is.na(i)) i <- nearesttrap(unlist(locator(1)), traps)
    covariates(mask) <- data.frame(d = userd[i,])
    covariates(mask)$d[!is.finite(covariates(mask)$d)] <- NA
    plot(mask, covariate = "d", ...)
    points(traps[i,], pch = 3, col = "red")
}
dmap(CStraps, CSmask2000, userd, dots = F, scale = 0.001, title = "distance km")
```
At this point we could simply use 'userd' as our userdist matrix. However, CSmask2000 now includes a lot of points that are further than 30 km from any detector. It is better to drop these points and the associated columns of 'userd' (Fig. 1d):

```
OK <- apply(userd, 2, min) < 30000
CSmask2000b <- subset(CSmask2000, OK)
userd <- userd[,OK]
```
Finally, we can fit a model using the non-Euclidean distance matrix:

```
CSa <- secr.fit(CS_sexcov_all, mask = CSmask2000b, details = list(userdist = userd))
predict(CSa)
```
For completeness, note that Euclidean distances may also be pre-calculated, using the function edist. By default, secr.fit uses that function internally, and there is usually little speed improvement when the calculation is done separately.

## <span id="page-2-0"></span>**Dynamic userdist**

The userdist function takes three arguments. The first two are simply 2-column matrices with the coordinates of the detectors and animal locations (mask points) respectively. The third is a habitat mask (this may be

<span id="page-2-1"></span><sup>&</sup>lt;sup>2</sup>Mixing 2-km and 0.5-km cells carries a slight penalty: the centres of a few 2-km cells  $\langle$ <1%) do not lie in valid 0.5-km cells; these become inaccessible (infinite distance from all detectors) and are silently dropped in a later step.

the same as xy2). The function has this form:

```
mydistfn <- function (xy1, xy2, mask) {
  if (missing(xy1)) return(charactervector)
  ...
  distmat # nrow(xy1) x nrow(xy2) matrix
}
```
Computation of the distances is entirely under the control of the user – here we indicate that by '...'. The calculations may use cell-specific values of two 'real' parameters 'D' and 'noneuc' that as needed are passed by secr.fit as covariates of the mask. 'D' is the usual cell-specific expected density in animals per hectare. 'noneuc' is a special cell-specific 'real' parameter used only here: it means whatever the user wants it to mean.

Whether 'noneuc', 'D' or other mask covariates are needed by mydistfn is indicated by the character vector returned by mydistfn when it is called with no arguments. Thus, charactervector may be either a zero-length character vector or a vector of one or more parameter names ("noneuc", "D", c("noneuc", "D")).

'noneuc' has its own link scale (default 'log') on which it may be modelled as a linear function of any of the predictors available for density  $(x, y, x2, y2, xy, \text{session}, \text{Session}, g, \text{or any mask covariate} - \text{see}$ [secr-densitysurfaces.pdf\)](http://www.otago.ac.nz/density/pdfs/secr-densitysurfaces.pdf). It may also, in principle, be modelled using regression splines (Borchers and Kidney in prep.), but this is untested. When the model is fitted by secr.fit, the beta parameters for the 'noneuc' submodel are estimated along with all the others. To make noneuc available to userdist, ensure that it appears in the 'model' argument. Use the formula noneur  $\sim 1$  if noneur is constant.

The function may compute least-cost paths via intervening mask cells using the powerful **igraph** package (Csardi and Nepusz 2006). This is most easily accessed with Jacob van Etten's package **gdistance**, which in turn uses the RasterLayer S4 object class from the package **raster**. To facilitate this we include code in **secr** to treat the 'mask' S3 class as a virtual S4 class, and provide a method for the function 'raster' to convert a mask to a RasterLayer.

If the function generates any bad distances (negative, infinite or missing) these will be replaced by 1e10, with a warning.

## <span id="page-3-0"></span>**Examples**

We use annotated examples to show how the userdist function may be used to define different models. For illustration we use the Orongorongo Valley brushtail possum dataset from February 1996 (see OVpossum in [secr-manual.pdf\)](http://www.otago.ac.nz/density/pdfs/secr-manual.pdf). The data are captures of possums over 5 nights in single-catch traps at 30-m spacing. We start by extracting the data, defining a habitat mask, and fitting a null model:

```
library(secr)
library(rgdal)
options (digits = 4)
datadir <- system.file("extdata", package = "secr")
ovforest <- rgdal::readOGR (dsn = datadir, layer = "OVforest")
## OGR data source with driver: ESRI Shapefile
## Source: "C:/R/R-3.4.3/library/secr/extdata", layer: "OVforest"
## with 3 features
## It has 2 fields
leftbank <- read.table(paste0(datadir,"/leftbank.txt"))[21:195,] # for plotting only
ovposs <- OVpossumCH[[1]] # February 1996
ovmask <- make.mask(traps(ovposs), buffer = 120, type = "trapbuffer",
                   poly = ovforest[1:2,], spacing = 7.5, keep.poly = FALSE)
```

```
fit0 <- secr.fit(ovposs, mask = ovmask, detectfn = "HHN", trace = FALSE)
## Warning in secr.fit(ovposs, mask = ovmask, detectfn = "HHN", trace =
```
## FALSE): multi-catch likelihood used for single-catch traps

The warning is routine: we will suppress it in later examples. The distance functions below are not specific to a particular study: each may be applied to other datasets.

#### <span id="page-4-0"></span>**1. Scale of movement** *σ* **depends on location of home-range centre**

In this simple case we use the non-Euclidean distance function to model continuous spatial variation in *σ*. This cannot be done directly in **secr** because sigma is treated as part of the detection model, which does not allow for continuous spatial variation in its parameters. Instead we model spatial variation in 'noneuc' as a stand-in for 'sigma'

```
fn1 <- function (xy1, xy2, mask) {
  if (missing(xy1)) return("noneuc")
  sig <- covariates(mask)$noneuc # sigma(x,y) at mask points
 sig \leftarrow matrix(sig, byrow = TRUE, nrow = nrow(xy1), ncol = nrow(xy2))euc <- edist(xy1, xy2)
  euc / sig
}
fit1 <- secr.fit(ovposs, mask = ovmask, detectfn = "HHN", trace = FALSE,
                 details = list(userdist = fn1), model = noneuc ~ x + y + x2 + y2 + xy,
                 fixed = list(sigma = 1))
```
**predict**(fit1)

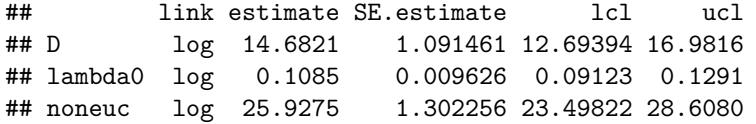

We can take the values of noneuc directly from the mask covariates because we know  $xy2$  and mask are the same points. We may sometimes want to use fn1 in context where this does not hold, e.g., when simulating data.

```
fn1a <- function (xy1, xy2, mask) {
 if(missing(xy1)) return("noneuc")
  xy1 <- addCovariates(xy1, mask)
  sig <- covariates(xy1)$noneuc # sigma(x,y) at detectors
  sig <- matrix(sig, nrow = nrow(xy1), ncol = nrow(xy2))
  euc <- edist(xy1, xy2)
  euc / sig
}
fit1a <- secr.fit(ovposs, mask = ovmask, detectfn = "HHN", trace = FALSE,
                 details = list(userdist = fn1a), model = noneuc ~ x + y + x2 + y2 + xy,
                 fixed = list(sigma = 1))
```

```
predict(fit1a)
```
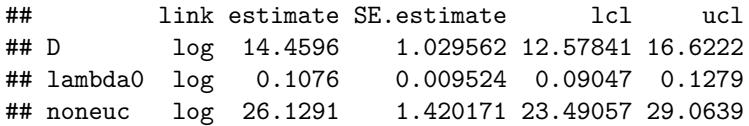

We can verify the use of 'noneuc' in fn1 by using it to re-fit the null model:

```
fit0a <- secr.fit(ovposs, mask = ovmask, detectfn = "HHN", trace = FALSE,
                      \text{details} = \text{list}(\text{userdist} = \text{fn1}), \text{model} = \text{noneuc} \sim 1,fixed = list(sigma = 1))
```
**predict**(fit0)

## link estimate SE.estimate lcl ucl ## D log 14.3775 1.002926 12.5423 16.4812 ## lambda0 log 0.1015 0.008947 0.0854 0.1206 ## sigma log 27.3772 0.973035 25.5356 29.3517 **predict**(fit0a)

## link estimate SE.estimate lcl ucl ## D log 14.3775 1.002926 12.5423 16.4812 ## lambda0 log 0.1015 0.008947 0.0854 0.1206 ## noneuc log 27.3772 0.973033 25.5356 29.3517

Here, fitting noneuc as a constant while holding sigma fixed is exactly the same as fitting sigma alone.

### <span id="page-5-0"></span>**2. Scale of movement** *σ* **depends on locations of both home-range centre and detector**

Hypothetically, detections at xy1 of an animal centred at xy2 may depend on both locations (this may also be seen as a approximation to the following case of continuous variation along the path between xy1 and xy2). To model this we need to retrieve the value of noneuc for both locations. Within fn2 we use addCovariates to extract the covariates of the mask (and hence noneuc) for each point in xy1 and xy2. The call to secr.fit is identical except that it uses fn2 instead of fn1:

```
fn2 <- function (xy1, xy2, mask) {
  if (missing(xy1)) return("noneuc")
  xy1 <- addCovariates(xy1, mask)
  xy2 <- addCovariates(xy2, mask)
  sig1 <- covariates(xy1)$noneuc # sigma(x,y) at detectors
  sig2 <- covariates(xy2)$noneuc # sigma(x,y) at mask points
  euc <- edist(xy1, xy2)
  sig <- outer (sig1, sig2, FUN = function(s1, s2) (s1 + s2)/2)
  euc / sig
}
fit2 <- secr.fit(ovposs, mask = ovmask, detectfn = "HHN", trace = FALSE,
                 details = list(userdist = fn2), model = noneuc ~ x + y + x2 + y2 + xy,
                 fixed = list(sigma = 1))
```

```
predict(fit2)
```
## link estimate SE.estimate lcl ucl ## D log 14.5442 1.057938 12.61410 16.7697 ## lambda0 log 0.1078 0.009549 0.09066 0.1282 ## noneuc log 26.0265 1.351304 23.50991 28.8125

Tip: the value of noneuc reported by predict.secr is the predicted value at the centroid of the mask, because the model uses standardised mask coordinates.

#### <span id="page-6-0"></span>**3. Continuously varying** *σ* **using gdistance**

A more elegant but slower approach is to find the least-cost path across the network of cells between xy1 and xy2, using noneuc (i.e. sigma ) as the cell-specific cost weighting (large cell-specific sigma equates with greater 'conductance', the inverse of friction or cost). For this we use functions from the package **gdistance**, which in turn uses **igraph**.

```
fn3 <- function (xy1, xy2, mask) {
  if (missing(xy1)) return("noneuc")
  # warp distances to be proportional to \int_along path sigma(x,y) dp
  # where p is path distance
  if (!require(gdistance))
   stop ("install package gdistance to use this function")
  # make raster from mask
  Sraster <- raster(mask, "noneuc")
  # Assume animals can traverse gaps: bridge gaps using global mean
 Sraster[is.na(Sraster[])] <- mean(Sraster[], na.rm = TRUE)
  # TransitionLayer
 tr <- transition(Sraster, transitionFunction = mean, directions = 16)
  tr <- geoCorrection(tr, type = "c", multpl = FALSE)
  # costDistance
  costDistance(tr, as.matrix(xy1), as.matrix(xy2))
}
fit3 <- secr.fit(ovposs, mask = ovmask, detectfn = "HHN", trace = FALSE,
                 details = list(userdist = fn3), model = noneuc ~ x + y + x2 + y2 + xy,
                 fixed = list(sigma = 1))
## Loading required package: gdistance
## Loading required package: raster
##
## Attaching package: 'raster'
## The following objects are masked from 'package:secr':
##
## flip, rotate, shift, trim
## Loading required package: igraph
##
## Attaching package: 'igraph'
## The following object is masked from 'package:raster':
##
## union
## The following objects are masked from 'package:stats':
##
## decompose, spectrum
## The following object is masked from 'package:base':
##
## union
## Loading required package: Matrix
##
## Attaching package: 'gdistance'
```

```
## The following object is masked from 'package:igraph':
##
## normalize
predict(fit3)
```

```
## link estimate SE.estimate lcl ucl
## D log 14.4047 1.051026 12.48761 16.6161
## lambda0 log 0.1076 0.009504 0.09052 0.1279
## noneuc log 26.4373 1.358893 23.90526 29.2375
```
The **gdistance** function costDistance uses a TransitionLayer object that essentially describes the connections between cells in a RasterLayer. In transition adjacent cells are assigned a positive value for 'conductance' and all other cells a zero value. Adjacency is defined by the directions argument as 4 (rook's case), 8 (queen's case), 16 (knight and one-cell queen moves) and possibly other values (see ?adjacent in **gdistance**). Values < 16 can considerably distort distances even if conductance is homogeneous. geoCorrection is needed to allow for the greater separation  $(\times \sqrt{2})$  of cell centres measured along diagonals.

In ovmask there are two forest blocks separated by a shingle stream bed and low scrub that is easily crossed by possums but does not count as 'habitat'. Habitat gaps are assumed in **secr** to be traversible. The opposite is assumed by **gdistance**. To coerce **gdistance** to behave like **secr** we here temporarily fill in the gaps.

The argument 'transitionFunction' determines how the conductance values of adjacent cells are combined to weight travel between them. Here we simply average them, but any other single-valued function of 2 inputs can be used.

Integrating along the path (fn3) takes about 3.6 times as long as the approximation (fn2) and gives quite similar results.

### <span id="page-7-0"></span>**4. Density-dependent** *σ*

A more interesting variation makes sigma a function of the cell-specific density, which may vary independently across space (Efford et al. 2015). Specifically,  $\sigma(x, y) = k/\sqrt{D(x, y)}$ , where *k* is the fitted parameter (noneuc).

```
fn4 <- function (xy1, xy2, mask) {
  if(missing(xy1)) return(c("D", "noneuc"))
  if (!require(gdistance))
    stop ("install package gdistance to use this function")
  # make raster from mask
  D <- covariates(mask)$D
  k <- covariates(mask)$noneuc
  Sraster <- raster(mask, values = k / D^0.5)
  # Assume animals can traverse gaps: bridge gaps using global mean
  Sraster[is.na(Sraster[])] <- mean(Sraster[], na.rm = TRUE)
  # TransitionLayer
  tr <- transition(Sraster, transitionFunction = mean, directions = 16)
  tr <- geoCorrection(tr, type = "c", multpl = FALSE)
  # costDistance
  costDistance(tr, as.matrix(xy1), as.matrix(xy2))
}
fit4 <- secr.fit(ovposs, mask = ovmask, detectfn = "HHN", trace = FALSE,
                 details = list(userdist = fn4), fixed = list(sigma = 1),
                 model = list(noneuc ~ 1, D ~ x + y + x2 + y2 + xy))
```

```
predict(fit4)
```
## link estimate SE.estimate lcl ucl

```
## D log 15.4575 1.626033 12.58479 18.9861
## lambda0 log 0.1067 0.009407 0.08979 0.1268
## noneuc log 103.2246 5.031573 93.82466 113.5663
# or using regression splines with same df
fit4a <- secr.fit(ovposs, mask = ovmask, detectfn = "HHN", trace = FALSE,
                details = list(userdist = fn4), fixed = list(sigma = 1),
               model = list(noneuc~1, D ~ s(x,y, k = 6)))
```
**predict**(fit4a)

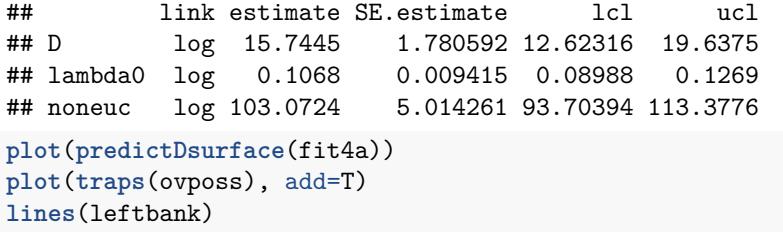

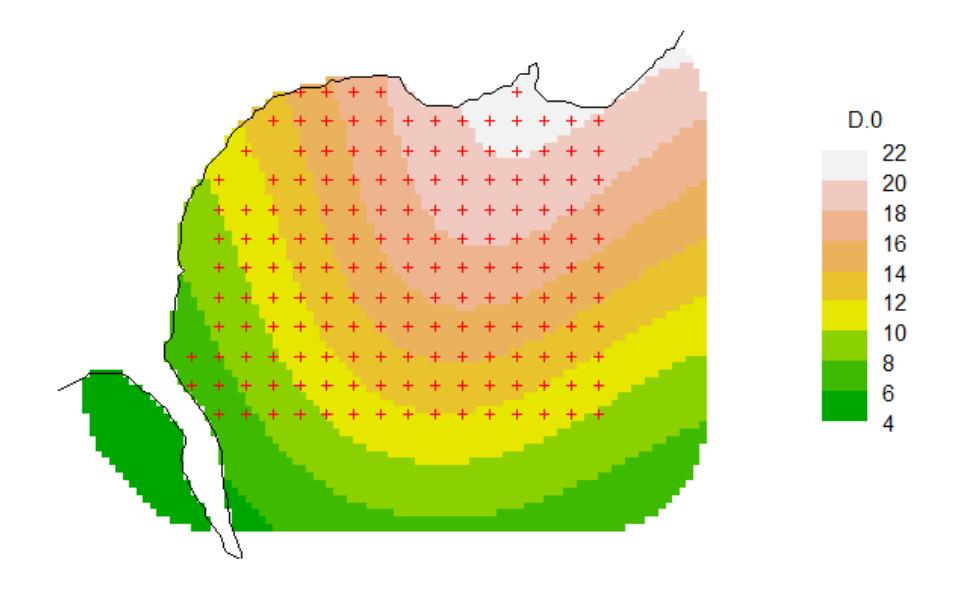

#### <span id="page-8-0"></span>**5. Habitat model for connectivity**

Yet another possibility, in the spirit of Royle et al. (2013), is to model conductance as a function of habitat covariates. As usual in **secr** these are stored as one or more mask covariates. It is easy to add a covariate for forest type (*Nothofagus*-dominant 'beech' vs 'nonbeech') to our mask:

```
ovmask <- addCovariates(ovmask, ovforest[1:2,])
fit5 <- secr.fit(ovposs, mask = ovmask, detectfn = "HHN", trace = FALSE,
                details = list(userdist = fn2), model = list(D ~ forest, noneuc ~ forest),
               fixed = list(sigma = 1))
predict(fit5, newdata = data.frame(forest=c("beech", "nonbeech")))
## $`forest = beech`
## link estimate SE.estimate lcl ucl
## D log 9.4272 2.653140 5.48748 16.1953
```

```
## lambda0 log 0.1011 0.008933 0.08506 0.1202
## noneuc log 29.5564 3.405325 23.59959 37.0168
##
## $`forest = nonbeech`
## link estimate SE.estimate lcl ucl
## D log 15.6703 1.267632 13.37618 18.3579
## lambda0 log 0.1011 0.008933 0.08506 0.1202
## noneuc log 27.2356 1.032009 25.28683 29.3345
```
Note that we have re-used the userdist function fn2, and allowed both density and noneuc (sigma) to vary by forest type. Strictly, we should have identified "forest" as a required covariate in the (re)definition of fn2, but this is obviously not critical.

A full analysis should also consider models with variation in lambda0. There is no simple way in **secr** to model continuous spatial variation in lambda0 as a function of home-range location (cf sigma in Example 1 above). However, variation in lambda0 at the point of detection may be modelled with detector-level covariates[\(secr-overview.pdf\)](http://www.otago.ac.nz/density/pdfs/secr-overview.pdf).

### <span id="page-9-0"></span>**And the winner is. . .**

Now that we have a bunch of fitted models, let's see which does the best:

**AIC**(fit0, fit0a, fit1, fit1a, fit2, fit3, fit4, fit4a, fit5, criterion = "AIC")[, **-c**(2,4,6)]

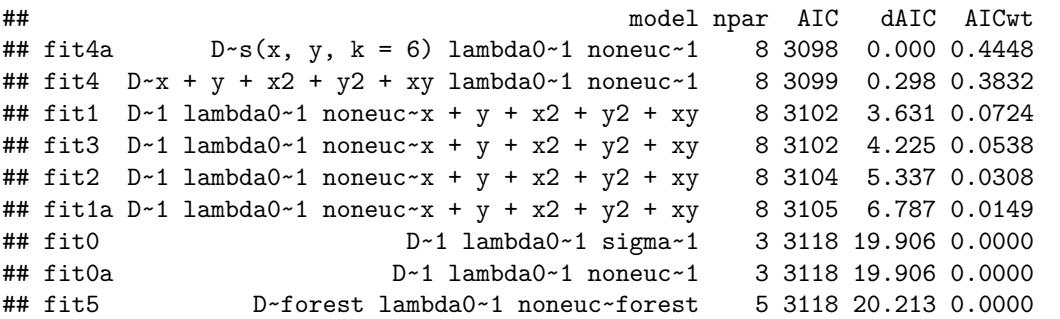

. . . the model with a quadratic or spline trend in density and density-dependent sigma.

### <span id="page-9-1"></span>**Notes**

The 'real' parameter for spatial scale  $(\sigma)$  is lurking in the background as part of the detection model. User-defined non-Euclidean distances are used in the detection function just like ordinary Euclidean distances. This means in practice that they are (almost) always divided by  $(\sigma)$ . Formally: the distance  $d_{ij}$  between an animal *i* and a detector *j* appears in all commonly used detection functions as the ratio  $r_{ij} = d_{ij}/\sigma$  (e.g., halfnormal  $\lambda = \lambda_0 \exp(-0.5r_{ij}^2)$  and exponential  $\lambda = \lambda_0 \exp(-r_{ij})$ .

What if I want non-Euclidean distances, but do not want to estimate noneuc? This is a perfectly reasonable request if sigma is constant across space and the distance computation is determined entirely by the habitat geometry, with no need for an additional parameter. If 'noneuc' is not included in the character vector returned by your userdist function when it is called with no arguments then noneuc is not modelled at all. (This is the default in **secrlinear**).

The initial value of 'noneuc' can be a problem. The argument 'start' of secr.fit may be a named, and possibly incomplete, list of real parameter values, so a call such as this is valid:

```
secr.fit (captdata, model = noneuc~1, details = list(userdist=fn2), trace = FALSE,
        start = list(noneuc = 25), fixed = list(sigma = 1))
##
## secr.fit(capthist = captdata, model = noneuc ~ 1, start = list(noneuc = 25),
## fixed = list(sigma = 1), details = list(userdist = fn2),
## trace = FALSE)
## secr 3.1.5, 21:39:23 23 Feb 2018
##
## Detector type single
## Detector number 100
## Average spacing 30 m
## x-range 365 635 m
## y-range 365 635 m
##
## N animals : 76
## N detections : 235
## N occasions : 5
## Mask area : 21.23 ha
##
## Model : D~1 g0~1 noneuc~1
## User distances : dynamic (function)
## Fixed (real) : sigma = 1
## Detection fn : halfnormal
## Distribution : poisson
## N parameters : 3
## Log likelihood : -759
## AIC : 1524
## AICc : 1524
##
## Beta parameters (coefficients)
## beta SE.beta lcl ucl
## D 1.7011 0.11761 1.471 1.9316
## g0 -0.9785 0.13624 -1.246 -0.7115
## noneuc 3.3798 0.04442 3.293 3.4669
##
## Variance-covariance matrix of beta parameters
## D g0 noneuc
## D 0.0138332 0.0001558 -0.0009908
## g0 0.0001558 0.0185611 -0.0033434
## noneuc -0.0009908 -0.0033434 0.0019727
##
## Fitted (real) parameters evaluated at base levels of covariates
## link estimate SE.estimate lcl ucl
## D log 5.4798 0.64674 4.3516 6.9005
## g0 logit 0.2732 0.02705 0.2235 0.3293
## noneuc log 29.3658 1.30494 26.9176 32.0368
```
We have ignored the parameter  $\lambda_0$ . This is almost certainly a mistake, as large variation in  $\sigma$  without compensatory or normalising variation in  $\lambda_0$  is biologically implausible and can lead to improbable results (Efford and Mowat 2014, Efford 2014).

It is intended that non-Euclidean distances should work with all relevant functions in **secr**. However, not all possible combinations have been tested, and not all make sense. Please report any problems.

You may be tempted to model 'noneuc' as a function of group - after all,  $D \sim g$  is permitted, right? Unfortunately, this will not work. There is only one pre-computed distance matrix, rather than a set of matrices, one per group.

## <span id="page-11-0"></span>**References**

Borchers, D. L. and Efford, M. G. (2008) Spatially explicit maximum likelihood methods for capture–recapture studies. *Biometrics* **64**, 377–385.

Borchers, D. L. and Kidney, D. J. (2014) Flexible density surface estimation using regression splines with spatially explicit capture-recapture data. In prep.

Csardi, G. and Nepusz, T. (2006) The igraph software package for complex network research. *InterJournal* **1695**. [http://igraph.org.](http://igraph.org)

Efford, M. G. (2014) Bias from heterogeneous usage of space in spatially explicit capture–recapture analyses. *Methods in Ecology and Evolution* **5**, 599–602.

Efford, M. G., Dawson, D. K., Jhala, Y. V. and Qureshi, Q. (2016) Density-dependent home-range size revealed by spatially explicit capture-recapture. *Ecography* **39**, 676–688.

Efford, M. G. and Mowat, G. (2014) Compensatory heterogeneity in capture–recapture data. *Ecology* **95**, 1341–1348.

Mowat, G. and Strobeck, C. (2000) Estimating population size of grizzly bears using hair capture, DNA profiling, and mark–recapture analysis. *Journal of Wildlife Management* **64**, 183–193.

Royle, J. A., Chandler, R. B., Gazenski, K. D. and Graves, T. A. (2013) Spatial capture–recapture models for jointly estimating population density and landscape connectivity. *Ecology* **94**, 287–294.

Sutherland, C., Fuller, A. K. and Royle, J. A. (2015) Modelling non-Euclidean movement and landscape connectivity in highly structured ecological networks. *Methods in Ecology and Evolution* **6**, 169–177.

van Etten, J. (2014) gdistance: distances and routes on geographical grids. R package version 1.1-5. <http://CRAN.R-project.org/package=gdistance>

# <span id="page-11-1"></span>**Appendix. Implementation in secr of Sutherland et al. (2014) non-Euclidean simulation.**

Sutherland et al. (2014) simulated SECR data from a population of animals whose movement was channeled to varying extents along a dendritic network (river system). Their model treated the habitat as 2-dimensional and shrank distances for pixels close to water and expanded them for pixels further away. Chris has kindly provided data for the network map and detector layout which we use here to emulate their simulations in **secr**. We assume an existing SpatialLinesDataFrame sample.water for the network, and a matrix of x-y coordinates for detector locations gridTrapsXY. rivers is a version of sample.water clipped to the habitat mask and used only for plotting.

```
# use package secrlinear to create a discretised version of the network,
# as a handy way to get distance to water
# loading this package also loads secr
library(secrlinear)
library(gdistance)
```

```
swlinearmask <- read.linearmask(data = sample.water, spacing = 100)
```

```
# generate secr traps object from detector locations
tr <- data.frame(gridTrapsXY*1000) # convert to metres
names(tr) <- c("x","y")
tr <- read.traps(data=tr, detector = "count")
```

```
# generate 2-D habitat mask
sw2Dmask <- make.mask(tr, buffer = 3950, spacing = 100)
d2w <- distancetotrap(sw2Dmask, swlinearmask)
covariates(sw2Dmask) <- data.frame(d2w = d2w/1000) # km to water
```
## Loading required package: rgeos

```
## rgeos version: 0.3-26, (SVN revision 560)
## GEOS runtime version: 3.6.1-CAPI-1.10.1 r0
## Linking to sp version: 1.2-5
## Polygon checking: TRUE
# plot distance to water
par(max = c(1,6,1,6))plot(sw2Dmask, covariate = "d2w", dots = FALSE)
plot(tr, add = TRUE)
plot(rivers, add = TRUE, col = "blue")
```
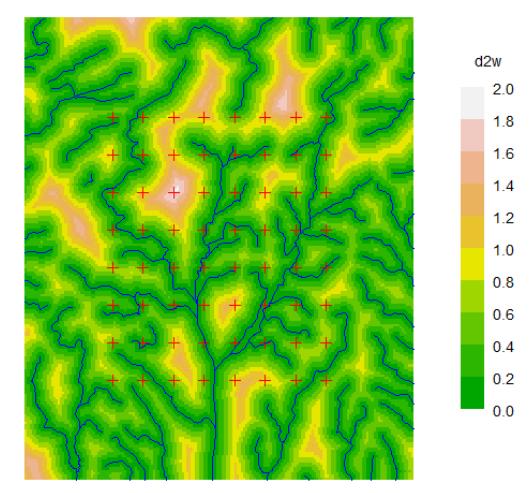

Fig. A1. Shaded plot of distance to water (d2w in km) with detector sites (red crosses) and rivers superimposed. Detector spacing 1.5 km N-S.

The distance function requires a value of the friction parameter 'noneuc' for each mask pixel. Distances are approximated using **gdistance** functions as before, except that we interpret the distance-to-water scale as 'friction' and invert that for **gdistance**.

```
userdfn1 <- function (xy1, xy2, mask) {
   if (missing(xy1)) return("noneuc")
   require(gdistance)
   Sraster <- raster(mask, "noneuc")
    # conductance is inverse of friction
```

```
trans <- transition(Sraster, transitionFunction = function(x) 1/mean(x),
                     directions = 16)
   trans <- geoCorrection(trans)
    costDistance(trans, as.matrix(xy1), as.matrix(xy2))
}
```
The Royle et al. (2013) and Sutherland et al. (2014) models use an  $(\alpha_0, \alpha_1)$  parameterisation instead of (*λ*0, *σ*). Their *α*<sup>2</sup> translates directly to a coefficient in the **secr** model, as we'll see. We consider just one realisation of one scenario (the package **secrdesign** manages replicated simulations of multiple scenarios).

```
# parameter values from Sutherland et al. 2014
alpha0 <- -1 # implies lambda0 = invlogit(-1) = 0.2689414
sigma <- 1400
alpha1 <- 1 / (2 * sigma^2)
alpha2 <- 5 # just one scenario from the range 0..10
K <- 10 # sampling over 10 occasions, collapsed to 1 occasion
```
Now we are ready to build a simulated dataset.

```
# simulate fixed population of 200 animals in masked area
pop <- sim.popn (D = 200/nrow(sw2Dmask), core = tr, buffer = 3950, Ndist = "fixed")
# in order to simulate non-Euclidean detection we attach a mask with
# the pixel-specific friction to the simulated popn object
covariates(sw2Dmask)$noneuc <- exp(alpha2 * covariates(sw2Dmask)$d2w)
attr(pop, "mask") <- sw2Dmask
# now simulate detections, specifying our non-Euclidean distance function
CH \le sim.capthist(tr, pop = pop, userdist = userdfn1, noccasions = 1, binomN = K,
          detectpar = list(lambda0 = invlogit(alpha0), sigma = sigma), detectfn = "HHN")
```
**summary**(CH)

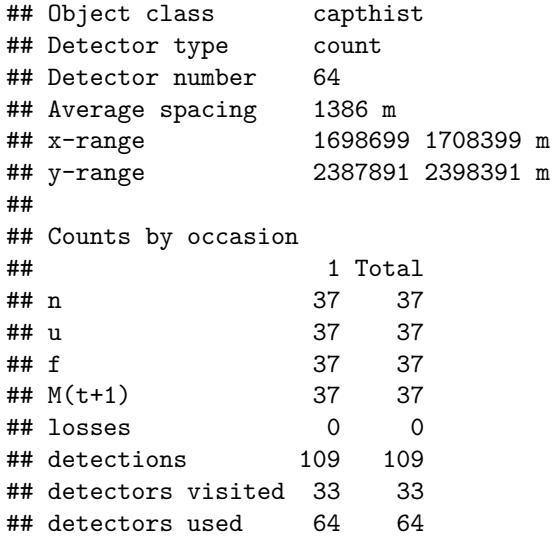

Model fitting is simple, but slow (38 minutes on an aging PC). This is partly because the mask is large (32384 pixels) in order to maintain resolution in relation to the stream network. The default starting value for noneuc is not suitable and is overridden.

```
fitne1 <- secr.fit (CH, mask = sw2Dmask, detectfn = "HHN", binomN = 10,
       model = noneuc ~ d2w -1, details = list(userdist = userdfn1),
        start = list(noneuc = 1), trace = FALSE)
```

```
## Warning in autoini(ch, msk, binomN = details$binomN, ignoreusage = details
## $ignoreusage): 'autoini' failed to find g0; setting initial g0 = 0.1
## Warning in secr.fit(CH, mask = sw2Dmask, detectfn = "HHN", binomN = 10, :
```
## possible maximization error: nlm returned code 3. See ?nlm

The first warning is innocuous. The second from nlm indicates a potential problem, but the standard errors and confidence limits below look plausible (they could be checked by running again with method  $=$  "none").

**coef**(fitne1)

```
## beta SE.beta lcl ucl
## D -5.304 0.1809 -5.659 -4.9496
## lambda0 -1.139 0.1698 -1.471 -0.8058
## sigma 7.149 0.0897 6.973 7.3249
## noneuc.d2w 4.596 0.4752 3.665 5.5275
```
**predict**(fitne1)

```
## link estimate SE.estimate lcl ucl
## D log 4.971e-03 9.065e-04 3.487e-03 7.086e-03
## lambda0 log 3.203e-01 5.478e-02 2.296e-01 4.467e-01
## sigma log 1.273e+03 1.144e+02 1.068e+03 1.518e+03
## noneuc log 1.828e+02 1.060e+02 6.363e+01 5.252e+02
```
**region.N**(fitne1)

```
## estimate SE.estimate lcl ucl n
## E.N 161 29.36 112.9 229.5 37
## R.N 161 26.47 119.0 224.5 37
```
The coefficient noneuc.d2w corresponds to alpha2. Estimates of predicted ('real') parameters D and lambda0, and the coefficient noneuc.d2w, and are comfortably close to the true values, and all true values are covered by the 95% CI.

We fit the 'noneuc' (friction) parameter through the origin (zero intercept; −1 in formula). The predicted value of 'noneuc' relates to the covariate value for the first pixel in the mask  $(d2w = 1.133 \text{ km})$ , but in this zero-intercept model the meaning of 'noneuc' itself is obscure. In effect, the parameter alpha1 (or sigma) serves as the intercept; the same model may be fitted by fixing sigma ( $fixed = list(sigma = 1)$ ) and estimating an intercept for noneuc (model = noneuc  $\sim$  d2w). In this case, 'noneuc' may be interpreted as the site-specific sigma (see also examples in the main text).

It is interesting to plot the predicted detection probability under the simulated model. For plotting we add the pdot value as an extra covariate of the mask. Note that pdot here uses the 'noneuc' value previously added as a covariate to sw2Dmask.

```
covariates(sw2Dmask)$predicted.pdot <- pdot(sw2Dmask, tr, noccasions = 1, binomN = 10,
        detectfn = "HHN", detectpar = list(lambda0 = invlogit(-1), sigma = sigma),
       userdist = userdfn1)
```

```
par(max = c(1,6,1,6))plot(sw2Dmask, covariate = "predicted.pdot", dots = FALSE)
plot(tr, add = TRUE)
plot(rivers, add = TRUE, col = "blue")
```
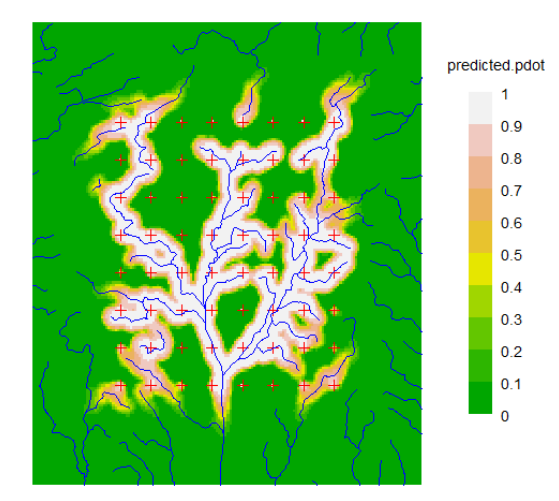

**Fig. A2.** Shaded plot of *p*·(*x, y*) (probability animal is detected at least once). Detector sites and rivers as in Fig. A1. Animals living within the detector array and away from a river (about half the population within the array) stand very little chance of being detected because the model confines them to a small home range and  $\lambda_0$  is constant.